## Akademia Ignatianum w Krakowie

### Wydział Filozoficzny

Instytut Filozofii

Imię Nazwisko

### Pełny tytuł pracy

Praca licencjacka Promotor pracy: prof. dr. hab. Jan Nowak

Oświadczam, że ta praca licencjacka została napisana przeze mnie samodzielnie. Stwierdzam, że nie zawiera żadnych danych oraz informacji, które zostały pozyskane w sposób niedozwolony i nie stanowiła wcześniej — w całości lub części podstawy żadnej procedury związanej z uzyskaniem dyplomów lub tytułów zawodowych wyższych uczelni.

Oświadczam, że ta przedłożona praca licencjacka nie narusza praw autorskich w rozumieniu Ustawy z dnia 4 lutego 1994 r. o prawie autorskim i prawach pokrewnych (Dz.U. 1994 Nr 24, poz. 83, z późniejszymi zmianami).

(data, własnoręczny podpis)

Kraków 2013

Imię Nazwisko AIK, WFFL, gr. 1

### Pełny tytuł pracy

28 października 2013 r.

Oświadczam, że przedstawiam tę pracę do oceny po raz pierwszy i jest ona moim osobistym dziełem. Wszystkie źródła, na których opiera się ta praca, cytuję poprawnie w tekście i zestawie: Literatura/Bibliografia. Wiem, że konsekwencją popełnienia plagiatu jest postępowanie dyscyplinarne i usunięcie z Akademii Ignatianum.

#### **Streszczenie**

To jest streszczenie…

### **Wprowadzenie**

To jest tekst. *To jest kursywa*. **To jest pogrubienie**.

To jest nowy paragraf<sup>1</sup>. To jest tekst poza przypisem. "To jest tekst w cudzysłowiu". Tylda oznacza tzw. twardą spację. A to dywiz biało- -czerwony. To jest łącznik a-b. To jest — myślnik. To jest zakres liczbowy 1–2. To jest mod matematyczny 1 *−* 2.

$$
x^2 + y^2 = r^2
$$

To jest cytat wcięty z obu stron. Używamy go do cytowania większych fragmentów tekstu.

- 1. Pierwsze.
- 2. Drugie.
- 3. Trzecie.

<sup>1</sup>To jest przypis.

<span id="page-2-0"></span>

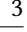

# Ignatianum

Napis.

Rysunek 1: Caption.

- 1 *P*<sup>1</sup> Każdy człowiek jest śmiertelny
- 2 *P*<sup>2</sup> Ty jesteś człowiekiem
- 3 *W*<sup>1</sup> Ty jesteś śmiertelny

[Ta](#page-2-0)b[ela](#page-2-0) 1: Sylo[g](#page-2-0)izm.

- Pierwsze.
- Drugie.
- Trzecie.

#### **Etykieta** Pierwsze.

#### **Definicja** Drugie.

Trzecie.

Odwołanie do Tabeli 1 na stronie 3. To jest tekst<sup>2</sup> oraz odwołanie do przypisu 2 na stronie 3. Teraz odwołanie do równania R.1 na stronie 4.

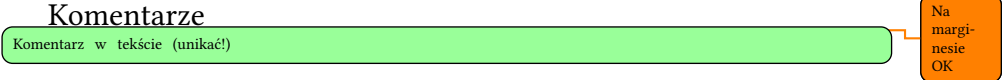

Logika:  $p \land \neg p, p \lor \neg p, p \implies q, p \iff q, p \to q, p \leftrightarrow q, p \Rightarrow q$ ,  $p \Leftrightarrow q, \forall \alpha \colon P_{\alpha}, \exists \alpha \colon Q_{\alpha}, \dots$ 

² I przypis.

$$
\begin{aligned}\n\text{Matematyka: } \sum_{i=1}^{\infty} \frac{1}{i^2}, \sum_{i=1}^{\infty} \frac{1}{i^2}, \alpha, \beta, \gamma, \dots, \pi, \sin^2 x + \cos^2 x = 1, \\
\sqrt{2}, \sqrt[3]{3}, \dots \\
\int_{-\infty}^{\infty} e^{-x^2} dx &= \int_{-\infty}^{+\infty} e^{-x^2} dx\n\end{aligned}
$$
\n(R.1)

 $ab = c$  $d = f + g$ 

 $1 + 2 + 3 + 4$ 

$$
+ a + b + c +
$$
  

$$
- 1 - 2 - 3 - 4
$$
  

$$
(1, 2)
$$

 $\begin{pmatrix} 1 & 2 \\ 3 & 4 \end{pmatrix}$ 

Piszemy językami: История греческой философии; περιχώρησις.

|      | C    |      | r.l   |
|------|------|------|-------|
| a123 | b123 | c123 | 1,123 |
| a 12 | b12  | c12  | 12,34 |
| а1   | b1   | c1   | 123,4 |

Tabela 1.

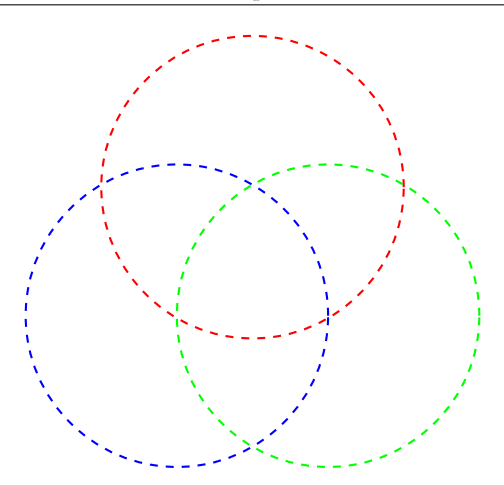

Używamy wypełniacza łacińskiego:

Lorem ipsum dolor sit amet, consectetuer adipiscing elit. Ut purus elit, vestibulum ut, placerat ac, adipiscing vitae, felis. Curabitur dictum gravida mauris. Nam arcu libero, nonummy eget, consectetuer id, vulputate a, magna. Donec vehicula augue eu neque. Pellentesque habitant morbi tristique senectus et netus et malesuada fames ac turpis egestas. Mauris ut leo. Cras viverra metus rhoncus sem. Nulla et lectus vestibulum urna fringilla ultrices. Phasellus eu tellus sit amet tortor gravida placerat. Integer sapien est, iaculis in, pretium quis, viverra ac, nunc. Praesent eget sem vel leo ultrices bibendum. Aenean faucibus. Morbi dolor nulla, malesuada eu, pulvinar at, mollis ac, nulla. Curabitur auctor semper nulla. Donec varius orci eget risus. Duis nibh mi, congue eu, accumsan eleifend, sagittis quis, diam. Duis eget orci sit amet orci dignissim rutrum.

### **1. Sekcja pierwsza**

Nam dui ligula, fringilla a, euismod sodales, sollicitudin vel, wisi. Morbi auctor lorem non justo. Nam lacus libero, pretium at, lobortis vitae, ultricies et, tellus. Donec aliquet, tortor sed accumsan bibendum, erat ligula aliquet magna, vitae ornare odio metus a mi. Morbi ac orci et nisl hendrerit mollis. Suspendisse ut massa. Cras nec ante. Pellentesque a nulla. Cum sociis natoque penatibus et magnis dis parturient montes, nascetur ridiculus mus. Aliquam tincidunt urna. Nulla ullamcorper vestibulum turpis. Pellentesque cursus luctus mauris.

To jest długi cytat, cytat, cytat …

Nam dui ligula, fringilla a, euismod sodales, sollicitudin vel, wisi. Morbi auctor lorem non justo. Nam lacus libero, pretium at, lobortis vitae, ultricies et, tellus. Donec aliquet, tortor sed accumsan bibendum, erat ligula aliquet magna, vitae ornare odio metus a mi. Morbi ac orci et nisl hendrerit mollis. Suspendisse ut massa. Cras nec ante. Pellentesque a nulla. Cum sociis natoque penatibus et magnis dis parturient montes, nascetur ridiculus mus. Aliquam tincidunt urna. Nulla ullamcorper vestibulum turpis. Pellentesque cursus luctus mauris.

#### **1.1. Pod-sekcja**

Nulla malesuada porttitor diam. Donec felis erat, congue non, volutpat at, tincidunt tristique, libero. Vivamus viverra fermentum felis. Donec nonummy pellentesque ante. Phasellus adipiscing semper elit. Proin fermentum massa ac quam. Sed diam turpis, molestie vitae, placerat a, molestie nec, leo. Maecenas lacinia. Nam ipsum ligula, eleifend at, accumsan nec, suscipit a, ipsum. Morbi blandit ligula feugiat magna. Nunc eleifend consequat lorem. Sed lacinia nulla vitae enim. Pellentesque tincidunt purus vel magna. Integer non enim. Praesent euismod nunc eu purus. Donec bibendum quam in tellus. Nullam cursus pulvinar lectus. Donec et mi. Nam vulputate metus eu enim. Vestibulum pellentesque felis eu massa.

#### **1.1.1. Pod-pod-sekcja**

Nulla malesuada porttitor diam. Donec felis erat, congue non, volutpat at, tincidunt tristique, libero. Vivamus viverra fermentum felis. Donec nonummy pellentesque ante. Phasellus adipiscing semper elit. Proin fermentum massa ac quam. Sed diam turpis, molestie vitae, placerat a, molestie nec, leo. Maecenas lacinia. Nam ipsum ligula, eleifend at, accumsan nec, suscipit a, ipsum. Morbi blandit ligula feugiat magna. Nunc eleifend consequat lorem. Sed lacinia nulla vitae enim. Pellentesque tincidunt purus vel magna. Integer non enim. Praesent euismod nunc eu purus. Donec bibendum quam in tellus. Nullam cursus pulvinar lectus. Donec et mi. Nam vulputate metus eu enim. Vestibulum pellentesque felis eu massa.

#### **1.1.2. Pod pod sekcja**

#### **1.2. Pod sekcja**

### **2. Kolejna sekcja**

Quisque ullamcorper placerat ipsum. Cras nibh. Morbi vel justo vitae lacus tincidunt ultrices. Lorem ipsum dolor sit amet, consectetuer adipiscing elit. In hac habitasse platea dictumst. Integer tempus convallis augue. Etiam facilisis. Nunc elementum fermentum wisi. Aenean placerat. Ut imperdiet, enim sed gravida sollicitudin, felis odio placerat quam, ac pulvinar elit purus eget enim. Nunc vitae tortor. Proin tempus nibh sit amet nisl. Vivamus quis tortor vitae risus porta vehicula.

Im. Nazw. *3. Indeksowanie i automatyczna literatura* 8

### <span id="page-7-0"></span>**Zakończenie**

Fusce mauris. Vestibulum luctus nibh at lectus. Sed bibendum, nulla a faucibus semper, leo velit ultricies tellus, ac venenatis arcu wisi vel nisl. Vestibulum diam. Aliquam pellentesque, augue quis sagittis posuere, turpis lacus congue quam, in hendrerit risus eros eget felis. Maecenas eget erat in sapien mattis porttitor. Vestibulum porttitor. Nulla facilisi. Sed a turpis eu lacus commodo facilisis. Morbi fringilla, wisi in dignissim interdum, justo lectus sagittis dui, et vehicula libero dui cursus dui. Mauris tempor ligula sed lacus. Duis cursus enim ut augue. Cras ac magna. Cras nulla. Nulla egestas. Curabitur a leo. Quisque egestas wisi eget nunc. Nam feugiat lacus vel est. Curabitur consectetuer.

### <span id="page-7-1"></span>**Literatura ręcznie**

- *·* Autor, I., N. Kolej[ny, N. Na](#page-8-1)stępny, i in., *Tytuł [książki w stylu](#page-8-0) manual[nym](#page-8-2)*, Kraków: Wydawnictwo, 1987.
- *·* Kowalski, B., Tytuł artykułu, [w:] *Tytuł książki*, [red.] I. Redaktor, [przeł.] I. Tłumacz, Warszawa: Wydawnictwo, 1989, s. 234–243.
- *·* Nowak, J., *Tytuł artykułu*, "Tytuł czasopisma" 5 (1987), s. 123–132.

### **3. Indeksowanie i automatyczna literatura**

Stary Święty Święty-PL Indeks piętrowy tłusty Cytowanie z pliku BIB: Pierwszy & Drugi, "Tytuł w cytacie". Kolejne Zautor, *Książka*.  $\ldots$  Śliwa, "Praca", s. 5 ....

### **Literatura cytowana**

- <span id="page-8-0"></span>Pierwszy, I. & I.D. Drugi, "Tytuł pełny artykułu", *Nazwa czasopisma* 10/3 (2001), s. 11–15.
- <span id="page-8-2"></span>Śliwa, A., "Tytuł pracy", [w:] Autor, I., *Tytuł książki*, [red.] I. Redaktor, Kraków: WAM, 2005, s. 123–132.
- <span id="page-8-1"></span>Zautor, I.D. von, *Tytuł książki w całości i złożone nazwisko autora*, Kraków: WAM, 2002.

# <span id="page-9-0"></span>**Indeks osób i rzeczy**

**D** Drugi, I. D., 8, 9 **S** Stary, 8 Święty, 8

**Ś**

**P** Pierwszy, I., 8, 9

**R** Redaktor, I., 9 Śliwa, A., 8, 9 Święty-PL, 8

**Z** Zautor, I. D. von, 8, 9

# **[Spis treści](#page-7-0)**

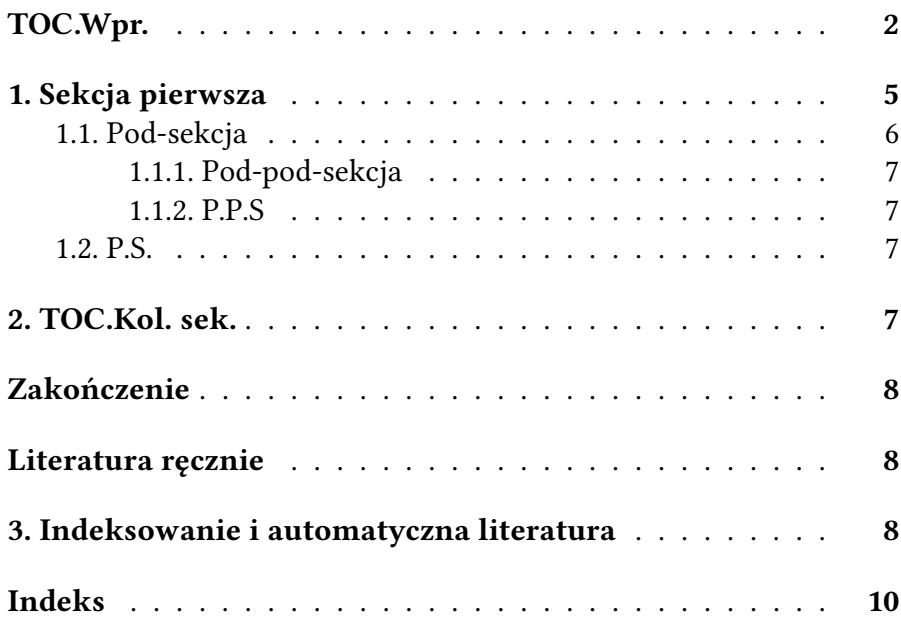